# **SPECYFIKACJA ISTOTNYCH WARUNKÓW ZAMÓWIENIA (SIWZ)**

## **w postępowaniu o udzielenie zamówienia ofertowego na dostawę fabrycznie nowego jednego monitora 27 cali.**

## **I. Informacje wstępne:**

## **Nazwa i adres Zamawiającego:**

- 1) Zamawiający: Pomorski Ośrodek Doradztwa Rolniczego w Lubaniu, ul. Tadeusza Maderskiego 3, Lubań, 83-422 Nowy Barkoczyn.
- 2) Jednostka organizacyjna Zamawiającego prowadząca postępowanie: Dział Administracyjno-Gospodarczy.
- 3) Godziny urzędowania: od poniedziałku do piątku od 7:00 do 15:00.
- 4) Adres strony internetowej: www.podr.pl.
- 5) Adres poczty elektronicznej: sekretariat@podr.pl.
- 6) Tel. 58 326-39-00; fax 58 309-09-45.

## **Tryb udzielenia zamówienia:**

- 1. Postępowanie o udzielenie niniejszego zamówienia ofertowego prowadzone jest w trybie zapytania ofertowego otwartego na podstawie Regulaminu Udzielania Zamówień Publicznych w Pomorskim Ośrodku Doradztwa Rolniczego w Lubaniu.
- 2. Zamawiający zastrzega sobie:
- 1) Prawo do zamknięcia postępowania albo jego części bez dokonywania wyboru którejkolwiek z ofert bez podania przyczyny na każdym etapie prowadzonego postępowania. Z tytułu zamknięcia postępowania o zamówienie Wykonawcy nie przysługuje żadne roszczenie wobec Zamawiającego.
- 2) Prawo do unieważnienia całości postępowania o zamówienie lub części, jeżeli: nie wpłynęła żadna ważna oferta, wystąpiły okoliczności, w których udzielenie zamówienia nie leży w interesie PODR w Lubaniu, nie ma możliwości finansowania zamówienia, w szczególności najkorzystniejsza oferta przewyższa kwotę przeznaczoną na zakup i nie przyznano dodatkowych środków finansowych, postępowanie o zamówienie doprowadziłoby do zawarcia umowy dotkniętej nieważnością w całości lub części.
- 3) że jedynym sposobem przyjęcia oferty i dokonania zakupu jest zawarcie umowy na piśmie. Żadna informacja i deklaracja ze strony Zamawiającego przekazana na etapie przygotowania i prowadzenia postępowania nie stanowi obietnicy lub zobowiązania do zawarcia umowy;
- 4) prawo do doprecyzowania lub zmiany wymagań technicznych i jakościowych dotyczących przedmiotu zamówienia oraz warunków realizacii zamówienia w trakcie postepowania.

### **II. Opis przedmiotu zamówienia:**

- 1. Przedmiotem umowy jest dostawa wraz z rozładowaniem i wniesieniem fabrycznie nowego jednego monitora 27 cali do Pomorskiego Ośrodka Doradztwa Rolniczego w Lubaniu, mieszczącego się przy ul. Tadeusza Maderskiego 3 w Lubaniu.
- 2. Szczegółowy opis przedmiotu zamówienia stanowi załącznik nr 1 do niniejszej umowy. Kod CPC 30200000-1 Urządzenia komputerowe
- 3. Wymagania dotyczące sposobu realizacji przedmiotu umowy:
	- 1) Do monitora należy dołączyć wszelkie kable niezbędne do jego prawidłowego użytkowania (np.: kabel zasilający, kabel USB),
	- 2) Wykonawca zobowiązuje się do dostarczenia karty gwarancyjnej dostarczonego sprzętu.
- 4. Zamawiający nie dopuszcza możliwości składania oferty wariantowej.
- 5. Zamawiający nie dopuszcza możliwość składania ofert częściowych.

## **III. Termin obowiązywania umowy.**

1. Wykonawca zobowiązuje się wykonać przedmiot umowy w terminie do **5 dni roboczych od dnia zawarcia umowy.** 

## **IV. Warunki uczestnictwa w postępowaniu.**

1. O udzielenie zamówienia mogą ubiegać się Wykonawcy, którzy są w stanie prawidłowo zrealizować przedmiot zamówienia.

## **V. Zasady, termin i miejsce składania ofert.**

- 1. Wykonawca składa ofertę, która odpowiada Specyfikacji Istotnych Warunków Zamówienia.
- 2. Ofertę należy sporządzić w sposób czytelny, w języku polskim z zachowaniem formy pisemnej, z zastrzeżeniem pkt V.7 lit. b) oraz pkt XIV.4.
- 3. Wykonawca składa ofertę na własny koszt i ryzyko tzn. ponosi wszelkie konsekwencje oraz koszty związane z przygotowaniem i złożeniem oferty.
- 4. Oferta musi być podpisana przez osobę (osoby) uprawnione do składania oświadczeń woli w imieniu Wykonawcy - uprawnienie to powinno wynikać z dokumentów wymaganych w niniejszej SIWZ (pkt V 5, 1) SIWZ). W przypadku działania Wykonawcy przez pełnomocników, należy dołączyć do oferty pełnomocnictwo.

W przypadku, gdy oferta Wykonawcy będącego spółką cywilną nie jest podpisana przez wszystkich wspólników, zaleca się dołączenie do oferty dokumentów potwierdzających umocowanie tych wspólników do dokonywania czynności w imieniu spółki z pominięciem pozostałych wspólników np.: umowę spółki, uchwałę wspólników.

- 5. Ofertę należy sporządzić wg Formularza oferty (załącznik nr 1 SIWZ) wraz z wymaganymi załącznikami tj.:
	- 1) Dokumentami potwierdzającymi umocowanie do złożenia oferty w tym:
	- a) w przypadku osoby prawnej lub jednostki organizacyjnej nieposiadającej osobowości prawnej aktualny odpis z właściwego rejestru w oryginale lub kopii poświadczonej za zgodność z oryginałem przez Wykonawcę lub wydruk ze strony internetowej Centralnej Informacji Krajowego Rejestru Sądowego,

- b) w przypadku przedsiębiorcy, który podlega wpisowi do ewidencji działalności gospodarczej wydruk ze strony internetowej Centralnej Ewidencji i Informacji o Działalności Gospodarczej,
- c) w przypadku działania Wykonawcy przez pełnomocników oprócz dokumentów, o których mowa w pkt a i b również pełnomocnictwo. Pełnomocnictwo winno określać jego zakres i być udzielone przez Wykonawcę lub osobę/y umocowane do wykonywania określonej czynności.
- 6. Wykonawca zwolniony jest z załączania do oferty dokumentów, o których mowa w pkt 5.1 lit. a) lub b) o ile Zamawiający może je uzyskać za pomocą bezpłatnych i ogólnodostępnych baz danych, w szczególności rejestrów publicznych w rozumieniu ustawy z dnia 17 lutego 2005 r. o informatyzacji działalności podmiotów realizujących zadania publiczne (Dz. U. z 2014 r. poz. 1114 oraz z 2016 r. poz. 352).

#### 7. **Ofertę można złożyć:**

- **a)** Osobiście w sekretariacie Zamawiającego tj. **Pomorski Ośrodek Doradztwa Rolniczego w Lubaniu, ul. Tadeusza Maderskiego 3, Lubań, 83-422 Nowy Barkoczyn w godzinach 07.00-15.00** w zamkniętej i nienaruszonej kopercie. Koperta powinna być opieczętowana nazwą i adresem Wykonawcy oraz posiadać dopiski **"oferta na dostawę fabrycznie nowego jednego monitora 27 cali".**
- **b)** Za pomocą poczty elektronicznej na adres sekretariat@podr.pl. W temacie wiadomości należy wpisać **"oferta na dostawę fabrycznie nowego jednego monitora 27 cali".** Przez formę elektroniczną Zamawiający rozumie przesłanie pocztą elektroniczną własnoręcznie podpisanej oferty zeskanowanej i przesłanej w formacie pliku pdf lub jpg lub innego, z którego da się odczytać podpisaną własnoręcznie ofertę. Oferty, które nie będą posiadały własnoręcznego podpisu będą uważane za nieważne.
- **c) Za pomocą poczty tradycyjnej na adres**: Pomorski Ośrodek Doradztwa Rolniczego w Lubaniu, ul. Tadeusza Maderskiego 3, Lubań, 83-422 Nowy Barkoczyn**.** Koperta powinna być opieczętowana nazwą i adresem Wykonawcy oraz posiadać dopiski **"oferta na dostawę fabrycznie nowego**

## **jednego monitora 27 cali".**

- 8. Jako ważne, uznaje się wyłącznie oferty, które wpłynęły przed wyznaczonym w SIWZ terminem składania ofert określonym w punkcie 16 poniżej.
- 9. Błędy mogą być poprawiane przez Wykonawcę z utrzymaniem czytelności poprawionych wyrażeń lub liczb. Wszelkie poprawki lub zmiany w tekście oferty muszą być parafowane własnoręcznie przez osobę podpisującą ofertę.
- 10. Wykonawca może **przed upływem terminu do składania ofert** zmienić lub wycofać ofertę. W takim przypadku należy powiadomić o tym pisemnie Zamawiającego, składając zmiany lub powiadomienie o wycofaniu oferty według takich samych zasad jak składanie oferty, tj. z informacją "zmiana oferty" lub "wycofanie oferty". W przypadku wycofania lub zmiany oferty przez Wykonawcę, "nowa oferta" winna zawierać komplet dokumentów zgodnie z SIWZ.
- 11. W przypadku złożenia oferty za pomocą poczty tradycyjnej Zamawiający nie ponosi odpowiedzialności za otwarcie oferty w przypadku nieprawidłowego oznaczenia na kopercie. W takim przypadku oferta zostanie niezwłocznie zwrócona do Wykonawcy.
- 12. Jeżeli w postępowaniu ofertowym, nie można dokonać wyboru oferty najkorzystniejszej ze względu na to, że zostały złożone oferty, które uzyskały taką samą ilość punktów w oparciu o Kryteria oceny ofert,

Zamawiający wzywa potencjalnych Wykonawców, którzy złożyli takie oferty, do złożenia ofert dodatkowych. Wezwani Wykonawcy mają prawo złożyć nową ofertę z jednym zastrzeżeniem: cena nie może być wyższa od poprzednio podanej. Jeżeli sytuacja podczas składania ofert dodatkowy powtórzy się, wówczas Zamawiający unieważni postępowanie.

- 13. Zamawiający ma prawo wezwać Wykonawcę do niezwłocznego usunięcia błędów lub uzupełnienia braków w ofercie. Brak reakcji ze strony Wykonawcy, odmowa usunięcia błędów lub uzupełnienia braków może stanowić podstawę do odrzucenia oferty.
- 14. Termin, w którym oferta jest wiążąca dla Wykonawcy wynosi 30 dni.
- 15. Otwarcie ofert nastąpi w siedzibie Zamawiającego tj. w Pomorski Ośrodek Doradztwa Rolniczego w Lubaniu, ul. Tadeusza Maderskiego 3, Lubań, 83-422 Nowy Barkoczyn w **dniu 06.12.2017 r.** pokój nr 005 o godz. 9:15.
- 16. Ofertę należy złożyć:
	- w Pomorskim Ośrodku Doradztwa Rolniczego w Lubaniu, ul. Tadeusza Maderskiego 3, Lubań, 83-422 Nowy Barkoczyn, pokój 114 (sekretariat), w terminie **do dnia 06.12.2017 r. do godziny 9:00.**

## **VI. Kryteria oceny ofert oraz opis sposobu obliczenia ceny.**

1. Przy wyborze najkorzystniejszej oferty Zamawiający będzie kierować się następującymi kryteriami:

Kryterium - Liczba punktów (waga):

Cena - 100%

Punkty zostaną obliczone według następującego wzoru:

#### **Cena brutto oferty najtańszej**

**------------------------------------------ x 100 = ilość punktów.** 

## **Cena brutto oferty badanej**

Punkty w kryterium cena zostaną zaokrąglone do dwóch miejsc po przecinku. Za najkorzystniejszą zostanie uznana oferta z największą liczbą punktów. Maksymalna ilość punktów, którą można osiągnąć – po przeliczeniu ilości punktów przyznanych za kryterium cena, wynosi 100.

- 1. Cenę oferty, za wykonanie przedmiotu zamówienia zgodnie ze specyfikacją zamówienia stanowiącą Załącznik nr 1 do projektu umowy należy przedstawić w formularzu oferty stanowiącym załącznik nr 1 do SIWZ.
- 2. Cena oferty wskazana w Formularzu oferty ma być wyrażona w PLN zgodnie z polskim systemem płatniczym, z dokładnością do drugiego miejsca po przecinku.
- 3. Walutą rozliczeniową jest PLN. Zamawiający nie dopuszcza rozliczeń w żadnej obcej walucie.
- 4. Zamawiający poprawi oczywiste omyłki rachunkowe w ofercie pierwotnej, z uwzględnieniem konsekwencji rachunkowych dokonanych poprawek.

#### **VII. Określenie warunków zmian umowy**

1. Strony dopuszczają możliwość zmiany:

- Zmian w zakresie warunków umowy oraz sposobu jej realizacji ze względu na zmiany regulacji prawnych obowiązujących w dniu zawarcia umowy
- 2. Zmiana umowy wymaga zachowania formy pisemnej, w postaci aneksu, pod rygorem nieważności.

## **VIII. Opis sposobu komunikowania się z Wykonawcami.**

1. W niniejszym postępowaniu wszelkie zawiadomienia, informacje Zamawiający i Wykonawcy przekazują: pisemnie lub drogą elektroniczną.

## 2. **Adres do korespondencji:**

Pomorski Ośrodek Doradztwa Rolniczego w Lubaniu

- ul. Tadeusza Maderskiego 3, Lubań
- 83-422 Nowy Barkoczyn

Pytania należy kierować na adres poczty elektronicznej: zakupy@podr.pl

Ofertę za pomocą poczty elektronicznej należy składać na adres: sekretariat@podr.pl

3. Osobą uprawnioną do kontaktów z potencjalnymi Wykonawcami jest: Alicja Kuchta - tel. (58)32 63 924.

## **IX. Zasady i termin zadawania pytań.**

- 1. Wykonawcy mają prawo zadawania pytań dotyczących SIWZ oraz warunków i przedmiotu zamówienia.
- 2. Wszelkie kontakty pomiędzy Wykonawcą, a Zamawiającym powinny odbywać się w sposób określony w pkt VIII SIWZ.
- 3. Komunikację z Wykonawcami prowadzi się poprzez zamieszczanie informacji na stronie internetowej, na której był umieszczony SIWZ.
- 4. Zamawiający ma prawo, przed terminem składania ofert, modyfikować zapisy SIWZ w ramach odpowiedzi udzielonych Wykonawcom lub z własnej inicjatywy.
- 5. Zmiany w SIWZ oraz odpowiedzi Zamawiający zamieszcza na stronie internetowej, na której był umieszczony SIWZ oraz bezpośrednio do Wykonawcy, który zadał pytanie.
- 6. W przypadku, gdy pytanie dotyczy jednego Wykonawcy, a odpowiedź nie powoduje konieczności dokonania zmian w SIWZ odpowiedź może być udzielona tylko zadającemu pytanie.
- 7. Wykonawca może zadawać pytania nie później niż do końca dnia, w którym upływa połowa wyznaczonego terminu składnia ofert.

## **X. Zakres informacji ujawnianych podczas postępowania.**

- 1. Zamawiający po zakończeniu postępowania przekaże Wykonawcom informację o jego wyniku tj:
	- a) zawarciu umowy bądź unieważnieniu postępowania.
- 2. Na pisemny wniosek Wykonawcy biorącego udział w postępowaniu ofertowym Zamawiający przekaże informacie ti:
	- Wskaże Wykonawców biorących udział w postępowaniu (w tym nazwę i adres),
	- Wskaże kwotę jaką zaproponowali pozostali Wykonawcy za wykonanie przedmiotu zamówienia oraz przyznaną punktację zgodnie z kryterium oceny ofert.

## **XI. Wadium**

1. Zamawiający nie żąda wniesienia wadium.

#### **XII. Zabezpieczenie należytego wykonania umowy.**

1. Zamawiający nie żąda wniesienia zabezpieczenia należytego wykonania umowy.

### **XIII. Zawarcie umowy**

- 1. Wszelkie informacje od pracowników prowadzących postępowanie ze strony Pomorskiego Ośrodka Doradztwa Rolniczego w Lubaniu, w szczególności dotyczące oceny oferty Wykonawcy nie stanowią obietnicy lub zobowiązania do zawarcia przez Zamawiającego umowy z Wykonawcą.
- 2. Realizacja zamówienia zostanie powierzona Wykonawcy, którego oferta zostanie przyjęta przez zamawiającego.
- 3. Potwierdzeniem przyjęcia oferty Wykonawcy i dokonania zakupu jest zawarcie przez Strony umowy na piśmie.
- 4. W przypadku złożenia oferty za pomocą poczty elektronicznej Wykonawca przed zawarciem umowy zobowiązany będzie do złożenia oferty w oryginale (w formie pisemnej).
- 5. Jeżeli Wykonawca, którego oferta została wybrana, uchyla się od zawarcia umowy w sprawie zamówienia publicznego, Zamawiający może wybrać ofertę najkorzystniejszą spośród pozostałych ofert bez przeprowadzania ich ponownego badania i oceny.

Załączniki:

- 1. Formularz oferty Zał. nr 1 do SIWZ.
- 2. Projekt umowy- Zał. nr 2 do SIWZ.

**Załącznik nr 1 do SIWZ**

........................., dnia …………...2017 r

## **Formularz oferty**

## **w postępowaniu o udzielenie zamówienia ofertowego na dostawę fabrycznie nowego jednego monitora 27 cali.**

#### **1. Nazwa i adres Zamawiającego:**

Pomorski Ośrodek Doradztwa Rolniczego w Lubaniu ul. Tadeusza Maderskiego 3, Lubań 83-422 Nowy Barkoczyn

#### **2. Dane dotyczące Wykonawcy:**

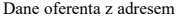

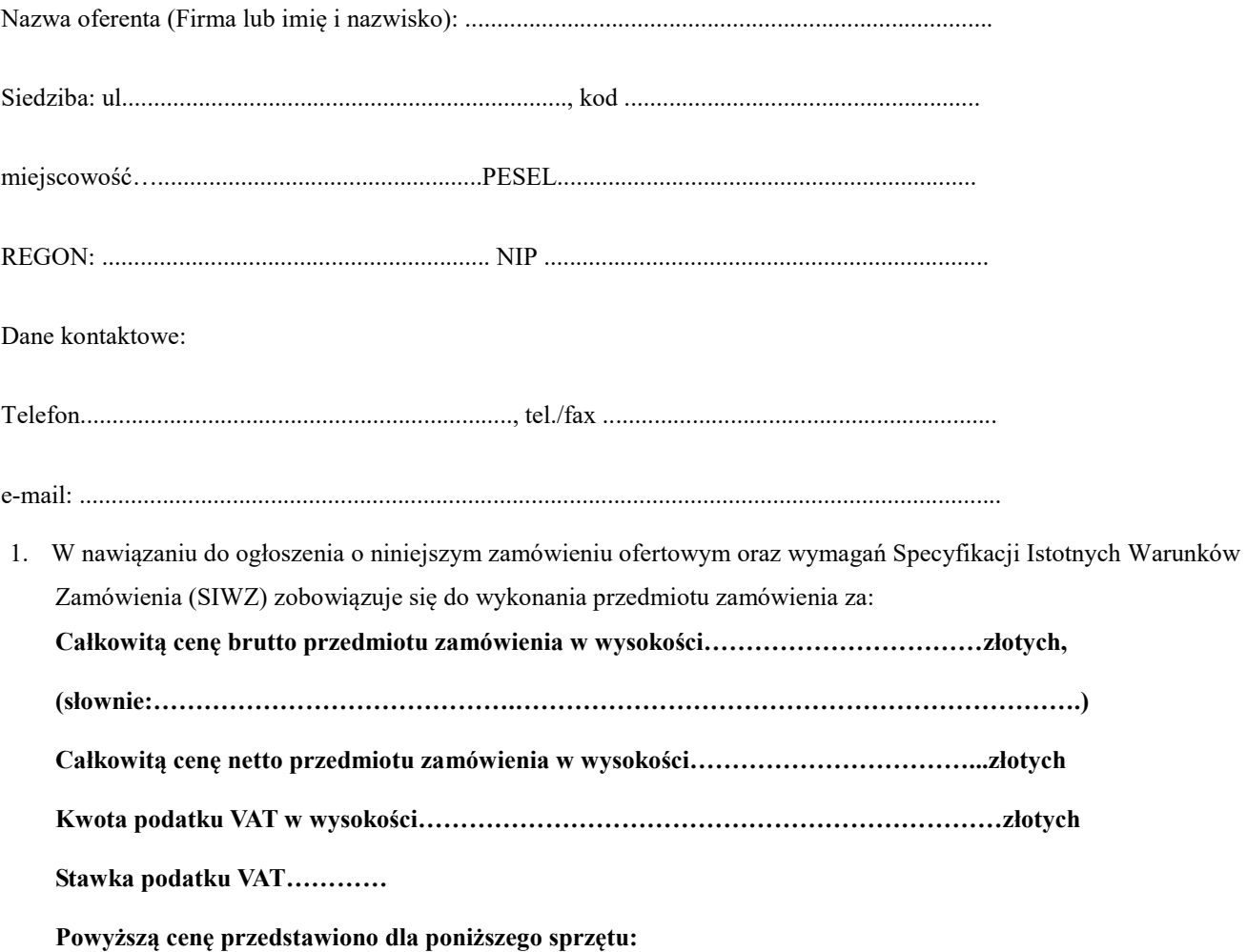

## **Proponuję monitor:**

**Firma:……………………….** 

**Model:………………………..** 

**Typ:…………………………..** 

**O następujących parametrach:** 

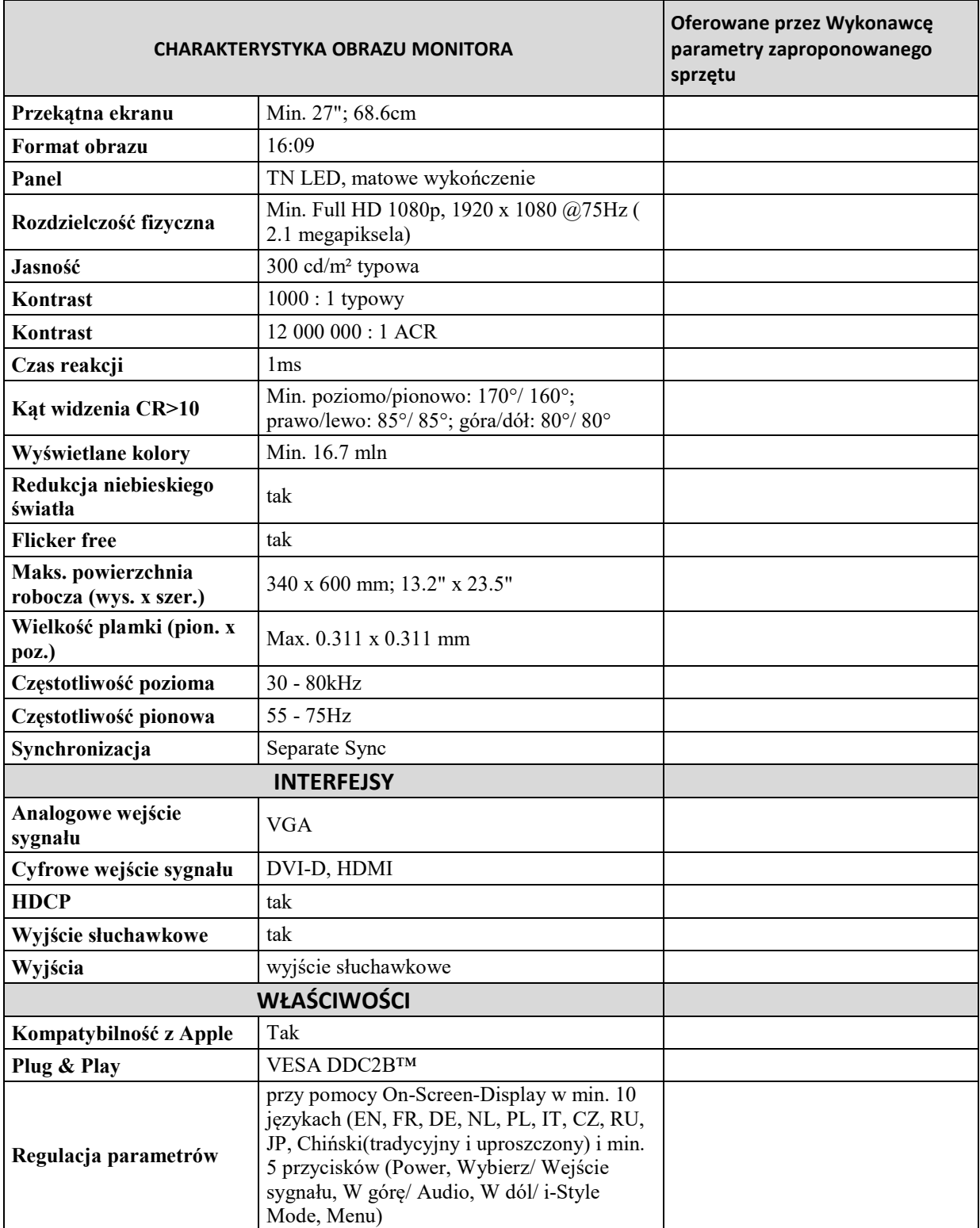

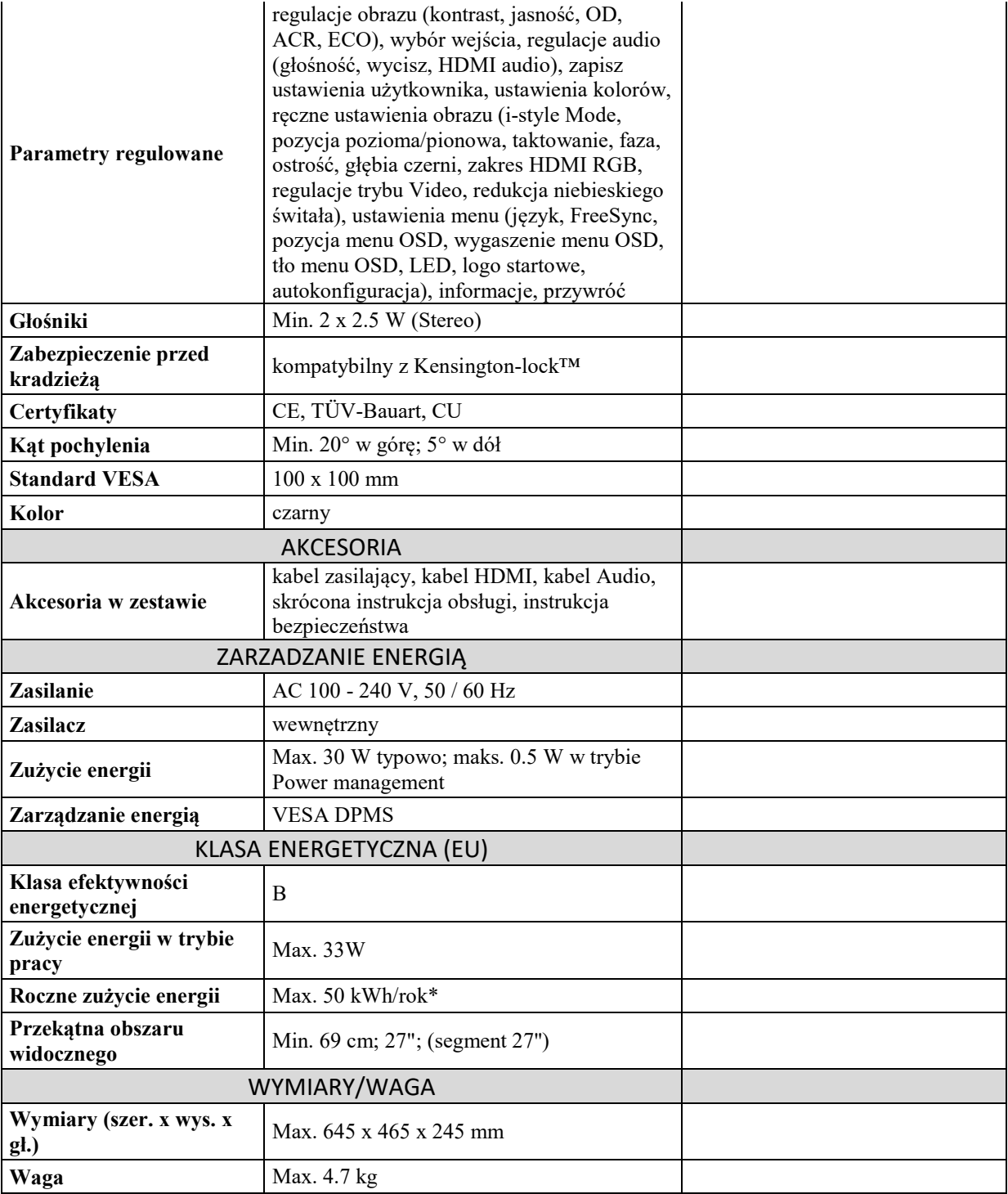

- 2. Oświadczam, że zapoznałem się z Zapytaniem ofertowym i projektem umowy oraz że nie wnoszę zastrzeżeń oraz uzyskałem wszystkie informacje niezbędne do przygotowania oferty, a w przypadku wyboru naszej oferty zobowiązujemy się do zawarcia umowy w miejscu i terminie wskazanym przez Zamawiającego.
- 3. Oświadczam, że w przypadku nie stawienia się mojej osoby lub umocowanej do zawierania umów w miejscu i terminie wyznaczonym przez Zamawiającego celem podpisania umowy, należy uznać, że odstąpiłem od zawarcia umowy i tym samym Zamawiający może podpisać umowę z innym Wykonawcą.
- 4. Oświadczam, że posiadam niezbędny potencjał osobowy i techniczny do zrealizowania w sposób prawidłowy przedmiot zamówienia.

- 5. Oświadczam, że wykonam przedmiot zamówienia zgodnie z projektem umowy.
- 6. Oświadczam, że uważam się za związanego niniejszą ofertą przez 30 dni licząc od dnia ustalonego jako dzień składania ofert licząc od dnia ustalonego jako dzień składania ofert.
- 7. Oświadczam, iż powyższa cena zawiera wszelkie koszty związane z realizacją oferowanego zamówienia zgodnie z SIWZ i projektem umowy.
- 8. Termin i zasady płatności: zgodnie z zapisami projektu umowy.
- 9. Oferta została złożona na ............... ponumerowanych stronach.
- **10.** Integralną część oferty stanowią następujące dokumenty:

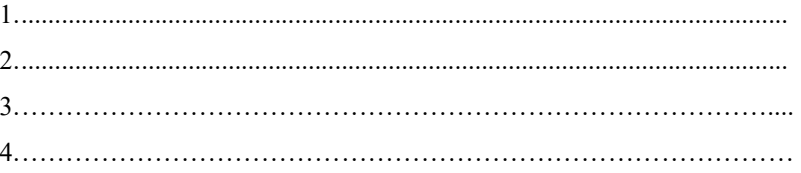

…………….………………………… ………………………………..……………………

*Miejscowość, data (czytelny podpis osoby lub osób upoważnionych* 

 *lub imienna pieczątka i podpis)*